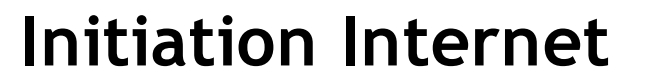

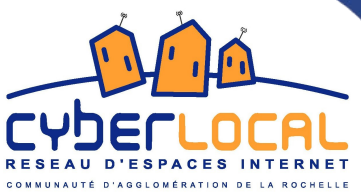

### **Internet c'est quoi ?**

### **C'est le plus grand réseau d'ordinateurs au monde !**

«Le net» est un réseau international de communication qui relie des ordinateurs entre eux. Le réseau Internet permet à tous les internautes de communiquer entre eux à travers le monde.

### **Internet permet :**

- De visiter des **sites web** pour s'informer, apprendre, se distraire.
	- Un site web est un ensemble de pages stockées sur un ordinateur connecté en permanence à Internet (serveur web).

Un site web est habituellement architecturé autour d'une page centrale, appelée «page d'accueil» et proposant des liens vers un ensemble d'autres pages.

L'adresse d'un site, appelée « URL » se présente généralement sous la forme suivante : [www.commentcamarche.com](http://www.commentcamarche.com/)

nb : les URL ne contiennent ni espace, ni accent et rarement des majuscules.

- D'échanger des messages (ainsi que des images, du son, etc,.) avec des personnes qui sont dans le monde entier, grâce au courrier électronique : l'**E-mail** ou **courriel.**
- De **discuter** en direct avec d'autres personnes : le «**chat**» ou en différé : les **forums**
- De **transférer** des fichiers ou des données d'un ordinateur à un autre.

## **Le matériel classique nécessaire**

- un **ordinateur :** Il n'est pas nécessaire d'avoir un ordinateur haut de gamme (cf le tutoriel «Initiation à [l'informatique](http://www.agglo-larochelle.fr/services/getdoc.php?ID=35&nom=doc) ») pour se connecter à Internet, La plupart des ordinateurs de moins de 5 ans peuvent être connectés.
- une **ligne téléphonique**
- un **modem** : accessoire interne ou externe qui relie l'ordinateur au réseau téléphonique et sert à envoyer et à recevoir de l'information. De nouveaux modems, appelés « box » ont fait leur apparition il y a quelques années. Ils permettent d'utiliser le réseau Internet pour téléphoner et recevoir la télévision (suivant la zone géographique).
- Un **fournisseur d'accès** : société commerciale qui fournit l'accès à Internet.
- Un **navigateur** : logiciel servant à accéder aux documents disponibles sur Internet. Il est composé de boutons de navigation, d'une barre d'adresse, d'une barre de menus, une barre d'outils personnalisable. Il existe plusieurs navigateurs (Internet explorer, Mozilla Firefox, etc.)

### Présentation d'une fenêtre sur Internet Explorer :

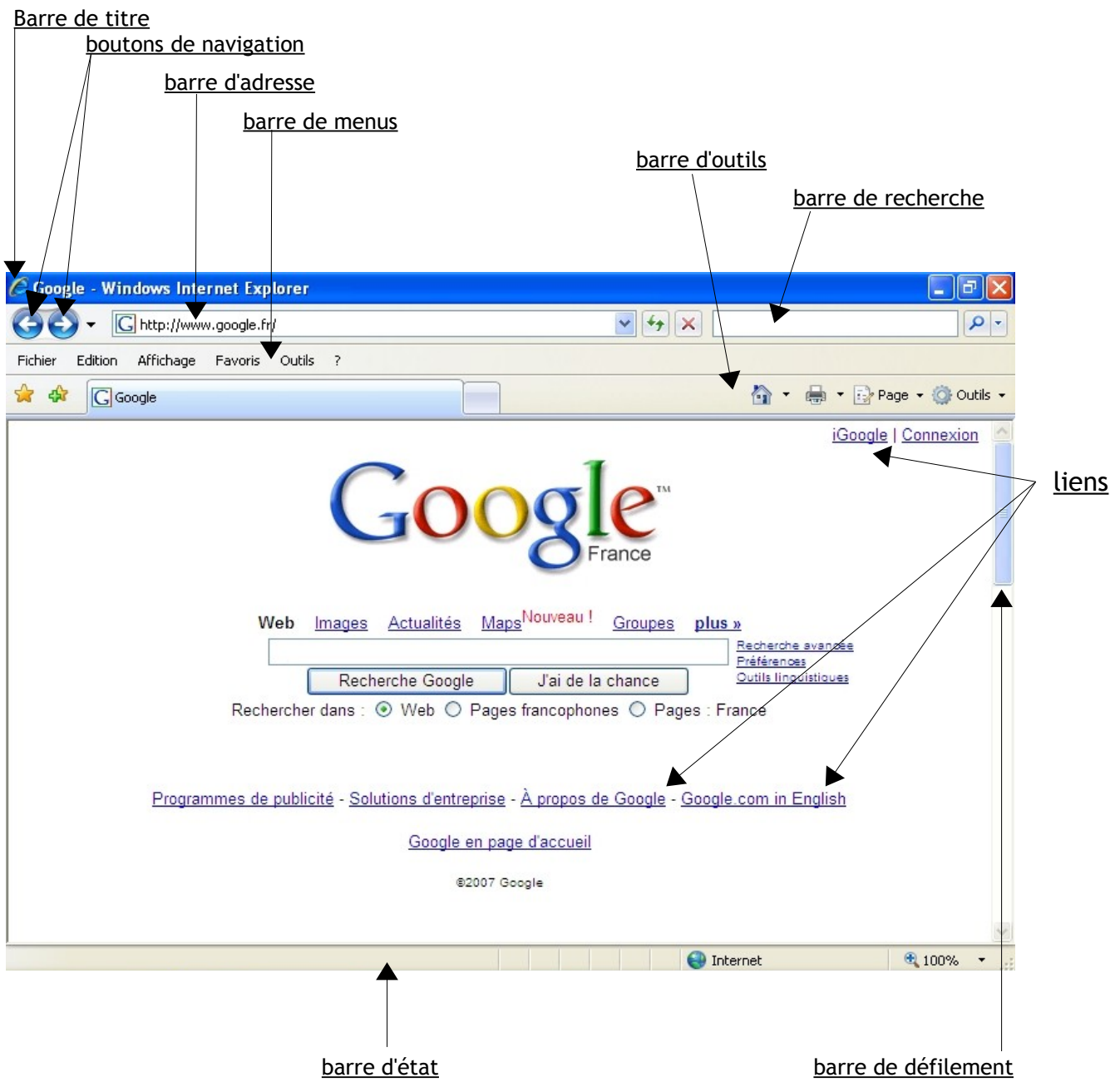

### Surfer sur le web

Le Web est une des composantes de l'Internet. C'est le fameux «www», l'abréviation de «World Wide Web», que l'on peut traduire par «toile d'araignée mondiale».

Cette appellation regroupe tous les services Internet programmés dans un certain langage informatique (appelé format HTML), dont la particularité est de relier les informations entre elles par le biais de **liens hypertextes**. C'est en cliquant sur ces liens que l'internaute navigue de pages en pages.

### **Comment naviguer sur Internet**

Il existe principalement deux façons de naviguer :

### **1.L'adresse du site à visiter est connue**

(par exemple : www.agglo-larochelle.fr)

Il suffit alors de taper l'adresse dans la **barre d'adresse du navigateur** 

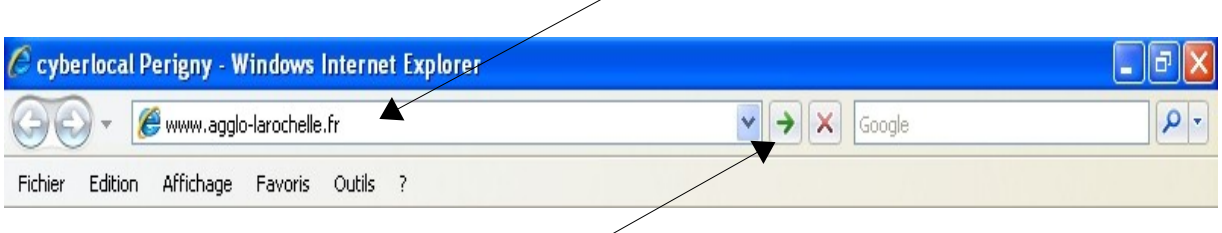

et de valider soit en appuyant sur la touche « Entrée » du clavier soit en cliquant sur le bouton de validation du navigateur.

### **2. L'adresse du site à visiter n'est pas connue.**

Il est alors nécessaire d'utiliser un **moteur de recherche** (exemple : google, yahoo, voila, etc.) qui répertorie des informations stockées sur Internet. Il effectue des recherches à partir de mots clés fournis par l'internaute.

Il faut, pour cela, entrer le(s) mot(s) clé(s) de sa recherche dans le champ de texte, puis valider en cliquant sur le bouton « recherche » (ou en appuyant sur  $\chi$ á touche Entrée du clavier)

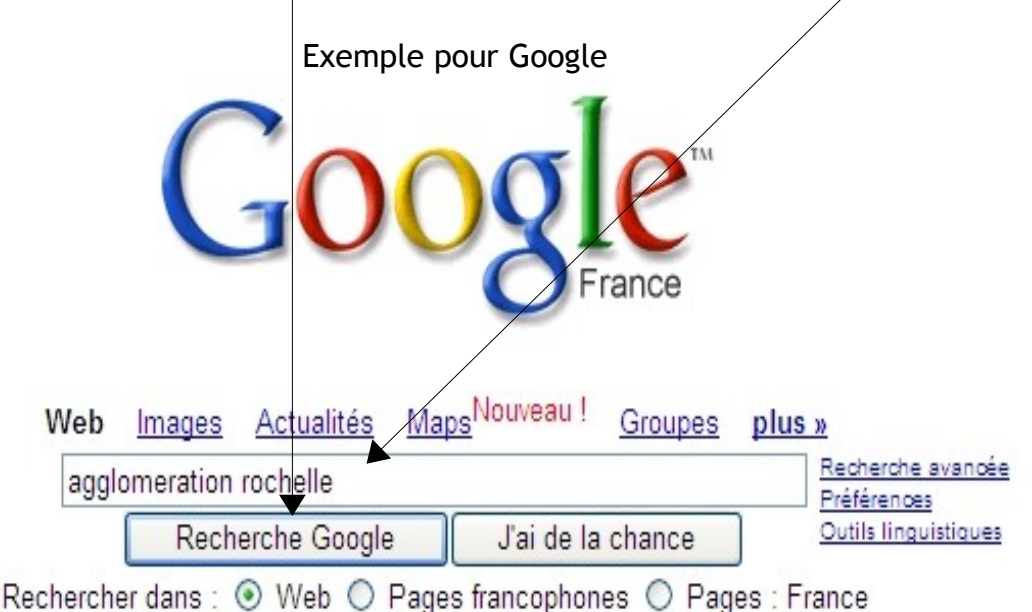

Les versions récentes des navigateurs incluent généralement une barre de recherche.

Pour une recherche fructueuse, il est important de bien choisir ses mots clés.

Le moteur de recherche propose ensuite un accès vers toutes les pages web dans lesquelles il a trouvé les mots clés.

Le nombre de pages recensées est souvent impressionnant, mais les résultats s'affichant par ordre de pertinence, les premières pages proposées détiennent généralement l'information recherchée.

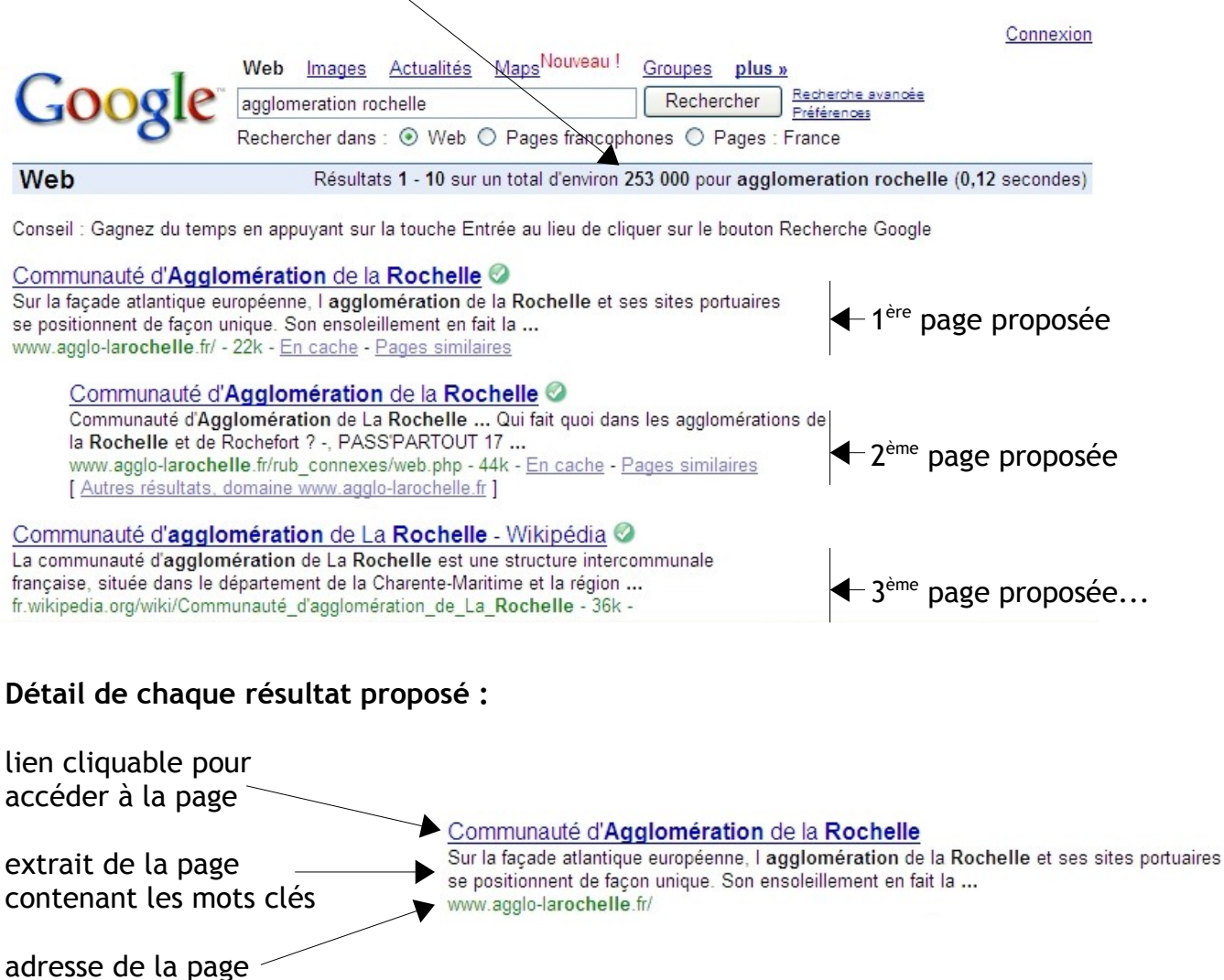

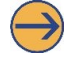

**Le transfert de données**

Il est possible d'importer des fichiers (images, textes, vidéos, etc.) sur son ordinateur en les «téléchargeant» depuis Internet.

Attention, certains fichiers peuvent contenir des virus. Il est important d'équiper son ordinateur d'un antivirus mis à jour régulièrement.

# **Discuter...**

**le «chat»** (prononcer «tchate»), mot anglais qui signifie bavardage, désigne la possibilité proposée par certains sites et certains logiciels de discuter en direct avec d'autres personnes connectées en même temps sur le réseau. Les chatteurs écrivent avec le clavier ou parlent avec un micro. Ils peuvent aussi se voir s'ils disposent de webcams.

**Les forums de discussion :** Également appelés «Newsgroup», sont des espaces (virtuels) thématiques de discussions et d'échanges entre internautes.

Le principe est de poster un message auquel tous les internautes peuvent réagir.

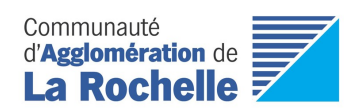